#### **Pilatus Data Processing at IMCA-CAT**

#### **Kevin Battaile IMCA-CAT Hauptman-Woodward Medical Research Institute**

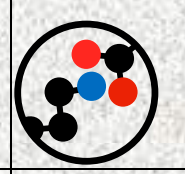

#### Introduction

- General requirements.
- Available options.
- Hardware implementation.
- Default work flow.

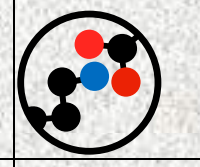

#### General Requirements

We have a consistent user base with (relatively) well-characterized projects.

- Fast data processing.
- Must be able to run unattended.
- Must be reliable/robust.

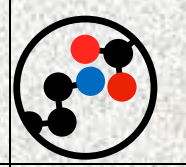

#### Available Options

- Processing Software – XDS – MOSFLM
	-
	- d\*TREK
- Wrappers – autoPROC
	- ELVES
		- XDSAPP
		- xia2

– ???

## Available Options, 2

- Requirements
	- Scriptable to run unattended.
	- Speed
		- XDS only multiprocessor-compatible software
	- Not reinvent the wheel, if possible.
- Conclusion
	- All IMCA members are Global Phasing consortium members, so autoPROC was chosen as the package to use.

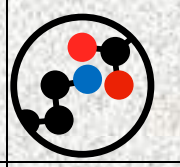

#### autoPROC: what is it?

- Wrapper for data processing software.
- Can use XDS or MOSFLM for integration.
- Uses Pointless for SG identification.
- Uses SCALA for scaling.
- As simple as typing 'process' in your images directory.

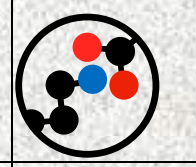

#### Implementation

- 16 core processing server. – Takes advantage of XDS' MP capability. – Enough CPU power for concurrent users.
- SCALA is still the bottleneck in the process as it is not MP capable.
- Users can log in remotely at any time.

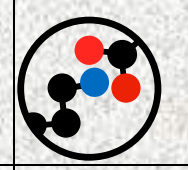

### autoPROC Default Work Flow

- Spot search on all images.
- Index
- Integrate in P1 despite indexing result. – Will integrate in a provided SG/unit cell.
- Pointless determines/refines SG params.
- Rerun integration with refined SG params.
- Pointless converts XDS output to mtz.

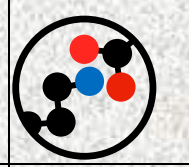

## autoPROC Work Flow, 2

- Iteratively run SCALA until a variety of preset scaling requirements are met.
- Output scalepack file.
- Run Truncate then Unique to output mtz file with free reflections.
- Scaling module can be run independently.
- XDS keywords can be included on command line and other options included to control scaling behavior.

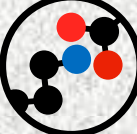

# Usage

- Most people run from the command line.
- Some groups have a script that will automatically run with specific options.

• Potential future work could involve creating a pipeline to automatically run autoPROC against a collection directory.

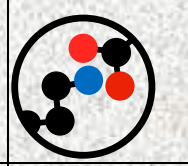

#### *La Fin*

- autoPROC
	- http://www.globalphasing.com/autoproc
	- Vonrhein et al., (2011) Acta Cryst D67:293
- IMCA-CAT
	- Lisa Keefe
	- Anne Mulichak
	- Kevin Battaile
		- Eric Zoellner
		- Lewis Muir
		- Joe Digilio